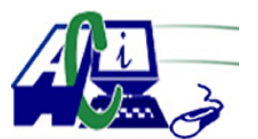

**www.asecompu.net**

#### **EJERCICIOS DE PROGRAMACION Ejercicios resueltos en Java, Pseint, C#, C, C++, Python, Scilab, VisualFox, Pascal**

### **ESTRUCTURAS SECUENCIALES** Fecha de impresión: 30-06-2024

- 1 Una persona recibe un pr $\tilde{A}$ ©stamo de \$. 1.000,00 de un banco y desea saber cu $\tilde{A}$ ;nto pagar $\tilde{A}$ ; de inter $\tilde{A}$ ©s en 2 a $\tilde{A}$ ±os, si el banco le cobra una tasa del 27% anual.
- 2 Calcular el precio de un boleto de viaje, tomando en cuenta el n $\tilde{A}^{\circ}$ mero de kil $\tilde{A}^{\circ}$ metros que se van a recorrer, siendo el precio \$10,50 por Km.
- 3 Calcular el monto a pagar en una cabina de Internet, si el costo por hora es de \$ 0.60 la hora.
- 4 Una persona viaja a Colombia hacer compras llevando una cierta cantidad de dÂ<sup>3</sup>lares, Calcular la cantidad de pesos colombianos a recibir sabiendo que el tipo de cambio est $\tilde{A}$ ; a 2950 pesos cada d $\tilde{A}^3$ lar.
- 5 Calcular el descuento y el monto a pagar por un medicamento cualquiera en una farmacia si todos los medicamentos tienen un descuento del 35%.
- 6 Realizar un programa que pida un n $\tilde{A}^{\circ}$ mero de 2 d $\tilde{A}$ -gitos y luego debe mostrar la suma de los d $\tilde{A}$ -gitos. (Ejemplo. Si ingresa 47 el resultado ser $\tilde{A}$ ; 11).
- 7 Realizar un algoritmo que pida un numero de 3 dÃ-gitos y luego debe mostrar la suma de los  $d\tilde{A}$ -gitos. (Ejemplo. Si ingresa 472 el resultado ser $\tilde{A}$ ; 13).
- 8 Calcular el nuevo salario de un empleado si obtuvo un incremento del 8% sobre su salario actual y un descuento de 2,5% por servicios.
- 9 Escriba un algoritmo que dada la cantidad de monedas de  $5$ -10-25-50 centavos y 1 D $\tilde{A}^3$ lar, diga la cantidad de dinero que se tiene en total.
- 10 En un hospital existen 3  $\tilde{A}$ ; reas: Urgencias, Pediatr $\tilde{A}$ -a y Traumatolog $\tilde{A}$ -a. El presupuesto anual del hospital se reparte de la siguiente manera:

Area Presupuesto Urgencias 37% PediatrÃ-a 42% Traumatolog $\tilde{A}$ -a 21%

Obtener la cantidad de dinero que recibir $\tilde{A}$ ; cada  $\tilde{A}$ ; rea para cualquier monto presupuestal.

- 11 Escriba un algoritmo que dado el n $\tilde{A}^{\circ}$ mero de horas normales y horas extras trabajadas por un empleado y el valor por hora, calcule el sueldo total de ese empleado. Tenga en cuenta que las horas extras se pagan el doble.
- 12 Un constructor sabe que necesita  $0.5$  metros  $c\tilde{A}^{\circ}$ bicos de arena por metro cuadrado de revoque a realizar. Hacer un programa donde ingrese las medidas de una pared (largo y alto)

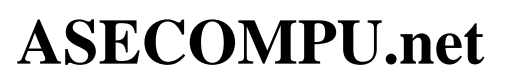

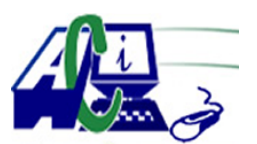

**www.asecompu.net**

### **EJERCICIOS DE PROGRAMACION Ejercicios resueltos en Java, Pseint, C#, C, C++, Python, Scilab, VisualFox, Pascal**

expresada en metros y obtenga la cantidad de arena necesaria para revocarla.

- 13 Escriba un programa donde se ingrese el tiempo necesario para un cierto proceso en horas y minutos Se calcule el costo total del proceso sabiendo que el costo por minuto es \$ 0,25.
- 14 Calcular el nuevo salario de un empleado si se le descuenta el 20% de su salario actual.
- 15 Leer dos n $\tilde{A}^{\circ}$ meros enteros y encontrar: a. La suma del doble del primero mas el cuadrado del segundo. b. El promedio de sus cubos.
- 16 Leer tres n $\tilde{A}^{\circ}$ meros ENTEROS de un Digito cada uno y almacenarlos en una sola variable X que contenga a esos tres d $\tilde{A}$ -gitos Por ejemplo si A=5 y B=6 y C=2 entonces X=562.
- 17 Obtener la edad de una persona en meses, si se ingresa su edad en  $a\tilde{A}$ ±os y meses. Ejemplo: Ingresado 3 a $\tilde{A}$  ± os 4 meses debe mostrar 40 meses.
- 18 Suponga que un individuo desea invertir su capital en un banco y desea saber cuanto dinero ganar $\tilde{A}$ ; en un a $\tilde{A}$ ±o si el banco paga a un inter $\tilde{A}$ ©s de 2,5% mensual (aplicar inter $\tilde{A}$ ©s simple).
- 19 Un vendedor recibe un sueldo base, m $\tilde{A}$  is un 10% extra por comisi $\tilde{A}$ <sup>3</sup>n de sus ventas, el vendedor desea saber cuanto dinero obtendr $\tilde{A}$ ; por concepto de comisiones por las tres ventas que realiza en el mes y el total que recibir $\tilde{A}$ ; en el mes tomando en cuenta su sueldo base y comisiones.
- 20 Una tienda ofrece un descuento del 15% sobre el total de la compra y un cliente desea saber cuanto deber $\tilde{A}$ ; pagar finalmente por su compra.
- 21 Un alumno desea saber cual ser $\tilde{A}$ ; su calificaci $\tilde{A}^3$ n final en la materia de Algoritmos. Dicha calificaci $\tilde{A}^3$ n se compone de tres notas parciales y el examen, se sabe que el examen equivale el 40% de la nota final.
- 22 Un maestro desea saber que porcentaje de hombres y que porcentaje de mujeres hay en un grupo de estudiantes.
- 23 Calcular el nuevo salario de un obrero si obtuvo un incremento del 25% sobre su salario anterior.
- 24 Convertir una distancia en metros a pies y pulgadas. (1 pulg=2.54 cm, 1 pie=12 pulg).
- 25 Mostrar el cuadrado y el cubo un  $\tilde{A}^{\circ}$ mero cualquiera ingresado por teclado.
- 26 Desplegar el peso dado en kilos de una persona en gramos, libras y toneladas.
- 27 Elabore un programa que lea 2 n $\tilde{A}^{\circ}$ meros enteros positivos y que muestre la suma y la

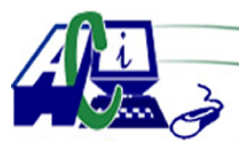

**www.asecompu.net**

### **EJERCICIOS DE PROGRAMACION**

**Ejercicios resueltos en Java, Pseint, C#, C, C++, Python, Scilab, VisualFox, Pascal**

multiplicaci $\tilde{A}^3$ n de  $\tilde{A}$ ©stos.

- 28 Elabore un programa que lea 3 n $\tilde{A}^{\circ}$ meros enteros positivos y que muestre la suma y la multiplicaci $\tilde{A}^3$ n de todos. El resultado debe se siempre positivo.
- 29 Elabore un programa que calcule la edad en  $a\tilde{A}$  ± os y meses de una persona teniendo como  $data$  el n $\tilde{A}^{\circ}$ mero de meses.
- 30 Elabore un programa que permita ingresar nombre del cliente, nombre del producto, el precio unitario y la cantidad de un articulo a comprar. Calcular el total a pagar. (Considerar el IVA 12%).
- 31 Ingresar 3 calificaciones luego mostrar la suma y el promedio.
- 32 Hacer un programa que me muestre la ra $\tilde{A}$ -z cuadrada de cualquier n $\tilde{A}^{\circ}$ mero ingresado.
- 33 Hacer un programa que halle el  $\tilde{A}$ ; rea y per $\tilde{A}$ -metro de un c $\tilde{A}$ -rculo.
- $34$  Elabore un programa que realice la conversi $\tilde{A}^3$ n de cm. a pulgadas. Donde  $1 \text{cm} = 0.39737 \text{ pulgadas}.$
- 35 Elabore un programa que realice la conversi $\tilde{A}^3$ n de libras a kilogramos Donde 1 Kg.  $= 2.2046$  libras.
- 36 Escribir un programa para convertir una medida dada en pies a sus equivalentes en: Yardas, Pulgadas, CentÃ-metros, Metros.

(1 pie =12 pulgadas, 1 yarda = 3 pies, 1 pulgada = 2.54cm, 1 m = 100cm). Leer el n $\tilde{A}^{\circ}$ mero de pies e imprimir el n $\tilde{A}^{\circ}$ mero de yardas, pies, pulgadas, cent $\tilde{A}$ -metros y metros

- 37 Escribir un programa que eval $\tilde{A}^{\circ}$  la siguiente expresi $\tilde{A}^{\circ}$ n:  $(a+5) * 3 / 2 * b - b$  sabiendo que  $a = 3, b = 6$
- 38 38. Escribir un programa que calcule el volumen de un elipsoide

 $V = (4/3) * PI * a * b *c$ 

39 40. Escribir un algoritmo que calcule el  $\tilde{A}$ rea y el volumen de un cilindro:

 $A = (2 * (PI * r^2)) + ((2 * PI * r) * h)$  $V = (PI * r^2) * h$ 

40 Investigar las formulas y escribir un algoritmo que calcule el  $\tilde{A}$ ; rea y el volumen de un

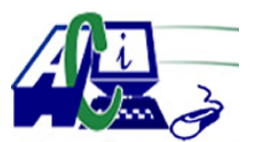

**www.asecompu.net**

### **EJERCICIOS DE PROGRAMACION**

**Ejercicios resueltos en Java, Pseint, C#, C, C++, Python, Scilab, VisualFox, Pascal**

prisma.

- 41 Escribir un algoritmo que calcule la hipotenusa de un tri $\tilde{A}$ ingulo rect $\tilde{A}$ ingulo.
- 42 Escribir un algoritmo que calcula el equivalente en grados Fahrenheit conociendo como dato la temperatura en grados centÃ-grados.

F=temperatura grados Farenheit C=Temperatura grados centÃ-grados

 $F=9/5 * C + 32$ 

- 43 Escribir un algoritmo que calcula el equivalente en grados centÃ-grados conociendo como dato la temperatura en grados Fahrenheit.
- 44 Un alumno desea saber cu $\tilde{A}$ ; su calificaci $\tilde{A}^3$ n final en la materia de Programaci $\tilde{A}^3$ n I. Dicha calificaci $\tilde{A}^3$ n se compone de los siguientes porcentajes:

55% del promedio de sus tres calificaciones parciales.  $30\%$  de la calificaci $\tilde{A}^3$ n del examen final. 15% de la calificaci $\tilde{A}^3$ n de un trabajo final.

- $45$  El due $\tilde{A}$  ±o de una tienda compra un art $\tilde{A}$ -culo a un precio determinado. Obtener el precio en que lo debe vender para obtener una ganancia del 30%.
- 46 Tres personas deciden invertir su dinero para fundar una empresa. Cada una de ellas invierte una cantidad distinta. Obtener el porcentaje que cada quien invierte con respecto a la cantidad total invertida
- 52 Realice un programa que calcule el  $\tilde{A}$ ; rea y vol $\tilde{A}^{\circ}$ men de un cono, teniendo como datos el radio, generatrÃ-z y altura.  $Al=PI*r*g;$  $At = PI *r *g + PI *r^2;$  $Vol=(PI*r^2*h)/3;$
- 425 Queremos conocer los datos estadÃ-sticos de una asignatura, por lo tanto,necesitamos un algoritmo que lea el número de reprobados, aprobados y sobresalientes de una asignatura, y nos devuelva:

a. El tanto por ciento de alumnos que han superado la asignatura (aprobados  $m\tilde{A}$ s los sobresalientes).

b. El tanto por ciento de reprobados, aprobados y sobresalientes dela asignatura,

429 Programa que pida por teclado la fecha de nacimiento de una persona (dia, mes,  $a\tilde{A} \pm o$ ) y calcule su  $n\tilde{A}^{\circ}$ mero de la suerte.

El n $\tilde{A}^{\circ}$ mero de la suerte se calcula sumando el d $\tilde{A}$ -a, mes y a $\tilde{A}$ ±o de la fecha de nacimiento y a continuaci $\tilde{A}^3$ n sumando las cifras obtenidas en la suma.

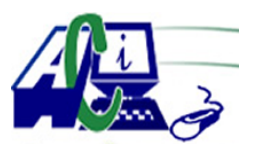

**www.asecompu.net**

### **EJERCICIOS DE PROGRAMACION Ejercicios resueltos en Java, Pseint, C#, C, C++, Python, Scilab, VisualFox, Pascal**

Por ejemplo: Si la fecha de nacimiento es 12/07/1980 Calculamos el n $\tilde{A}^{\circ}$ mero de la suerte as $\tilde{A}$ -: 12+7+1980 = 1999 1+9+9+9 = 28 Número de la suerte: 28

- 449 Especificaci $\tilde{A}^3$ n del programa que lee un n $\tilde{A}^{\circ}$ mero de 3 d $\tilde{A}$ -gitos y devuelve como salida cuantas Centenas, Decenas y Unidades tiene. (validar el ingreso).
- 453 Elabore un programa que lea un n $\tilde{A}^{\circ}$ mero e imprima el n $\tilde{A}^{\circ}$ mero y el valor absoluto del mismo.
- 457 Elabore un programa que lea un espacio en kil $\tilde{A}^3$ metros y lo convierta e imprima en millas (Un kil $\tilde{A}^3$ metro es igual a 0,621371 millas).
- 527 Dise $\tilde{A}$ +e una soluci $\tilde{A}$ <sup>3</sup>n b $\tilde{A}$ ; sica con POO que permita resolver: que lea de teclado la marca y modelo de un auto e imprima en pantalla el modelo y la marca (orden invertido a lo que se lee)
- 528 Dise $\tilde{A}$  $\pm$ e una soluci $\tilde{A}$ <sup>3</sup>n b $\tilde{A}$ ; sica con POO que permita resolver: la hipotenusa de un  $tri\tilde{A}$ ; ngulo rect $\tilde{A}$ ; ngulo.
- 589 SoluciÃ<sup>3</sup>n basica POO. Calcular el Á<sub>i</sub>rea de un cÃ-rculo (A =  $\mathbf{\tilde{I}} \in \hat{A}^2$ ) recibiendo como  $par\tilde{A}$ ; metro elradio y devolviendo el  $\tilde{A}$ ; rea.
- 602 Un "struct" que almacene datos de una canci $\tilde{A}^3$ n en formato (MP3, wav), Artista, T $\tilde{A}$ -tulo, Duraci $\tilde{A}^{3}$ n (en segundos), Tama $\tilde{A}$ ±o del fichero (en KB). Un programa debe pedir los datos de una canci $\tilde{A}^3$ n al usuario, almacenarlos en dicho "struct" y despu $\tilde{A}$ ©s mostrarlos en pantalla.
- 637 Se necesita elaborar un programa que solicite el n $\tilde{A}^{\circ}$ mero de respuestas correctas, incorrectas y en blanco, correspondientes a postulantes, y muestre su puntaje final considerando que por cada respuesta correcta tendr $\tilde{A}$ ; 3 puntos, respuestas incorrectas tendr $\tilde{A}$ ; -1 y respuestas en blanco tendr $\tilde{A}$ ; 0. Ejm. resp\_c=2, resp\_i=3, resp\_bla=1 debera mostrar: Total preguntas=6, Puntaje=3.
- 641 Dise $\tilde{A}$ ±ar una funci $\tilde{A}^3$ n que calcule el  $\tilde{A}$ ; rea y el per $\tilde{A}$ -metro de una circunferencia. Utiliza dicha funci $\tilde{A}^3$ n en un programa principal que lea el radio de una circunferencia y muestre su  $\tilde{A}$ <sub>i</sub> rea y per $\tilde{A}$ -metro.
- 660 Una gasolinera despacha gasolina extra y la bomba surtidora registra la compra en galones, pero el precio de la gasolina est $\tilde{A}$ ; fijado en 0.488 ctvs de d $\tilde{A}$ <sup>3</sup>lar el litro. Construya un algortimo que calcule y escriba cu $\tilde{A}$ ; nto hay que cobrarle al cliente si  $\tilde{A}$ ©ste consume "n" galones. Donde: 1 gal $\tilde{A}^{3}n=3.785$  lts.
- 730 Realice un programa que facilite el ingreso de dos numeros enteros y/o reales. muestre su suma, resta, multiplicaci $\tilde{A}^3$ n, divisi $\tilde{A}^3$ n y su resto (modulo) de la divisi $\tilde{A}^3$ n. (utilice 5

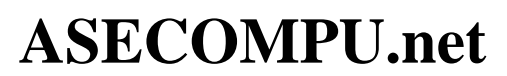

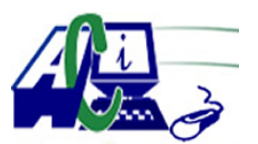

**www.asecompu.net**

### **EJERCICIOS DE PROGRAMACION Ejercicios resueltos en Java, Pseint, C#, C, C++, Python, Scilab, VisualFox, Pascal**

funciones, una para cada operaci $\tilde{A}^3$ n b $\tilde{A}$ sica requerida).

- 867 Calcular la pendiente de la recta que pasa entre los puntos.
- 997 Ingresar una cantidad en dolares, y desglosar el numero de billetes de 100,50,20,10,5,1
- 1231 PÃ<sup>3</sup>liza. Una persona invierte en una pÃ<sup>3</sup>liza una cantidad inicial de dinero x (x>=500), el cual le otorga un i% ( $i \le 10$ ) de inter $\hat{A} \circledcirc$ s mensual. Cu $\tilde{A}$ ; la cantidad de dinero que esta persona tendr $\tilde{A}$ ; al cabo de n a $\tilde{A}$ ±os si todo el dinero incluido los intereses se reinvierten?.

Entrada: La cantidad de dinero inicial x, el tiempo en  $a\tilde{A}$ ±os y el inter $\tilde{A}$ ©s mensual. Salida: El total de dinero